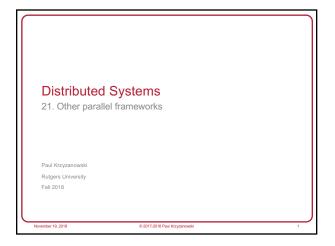

Can we make MapReduce easier?

November 19, 2018 © 2017-2018 Paul Koyanovoski 2

Apache Pig
 Why?
 — Make it easy to use MapReduce via scripting instead of Java
 — Make it easy to use multiple MapReduce stages
 — Built-in common operations for join, group, filter, etc.

 • How to use?
 — Use Grunt – the pig shell
 — Submit a script directly to pig
 — Use the PigServer Java class
 — PigPen – Eclipse plugin

 • Pig compiles to several Hadoop MapReduce jobs

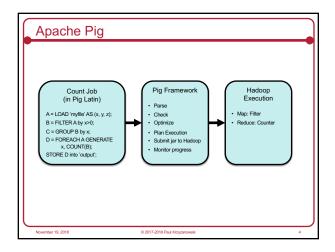

Pig: Loading Data

Load/store relations in the following formats:

• PigStorage: field-delimited text

• BinStorage: binary files

• BinaryStorage: single-field tuples with a value of bytearray

• TextLoader: plain-text

• PigDump: stores using toString() on tuples, one per line

Example

log = LOAD 'test.log' AS (user, timestamp, query);
grpd = GROUP log by user;
cntd = FOREACH grpd GENERATE group, COUNT(log);
fitrd = FILTER entd BY cnt > 50;
srtd = ORDER fitrd BY cnt;
STORE srtd INTO 'output';

• Each statement defines a new dataset

- Datasets can be given aliases to be used later

• FOREACH iterates over the members of a "bag"

- Input is grpd: list of log entries grouped by user

- Output is group, COUNT(log): list of {user, count}

• FILTER applies conditional filtering

• ORDER applies sorting

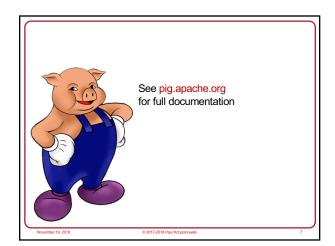

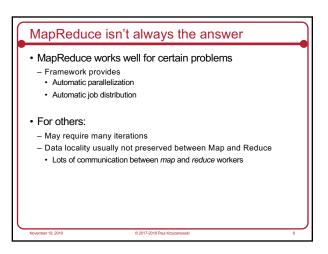

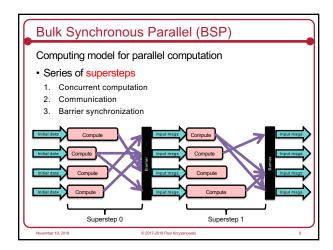

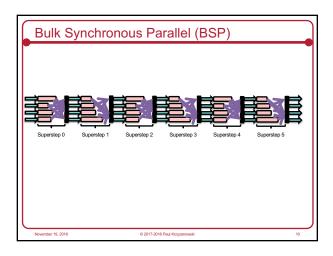

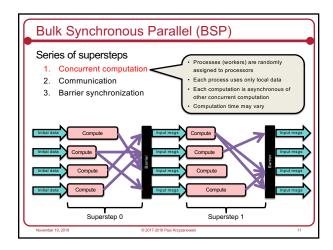

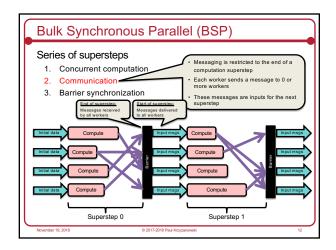

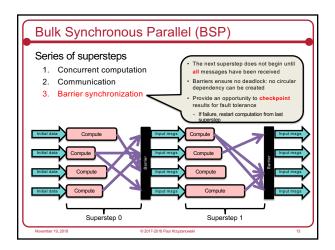

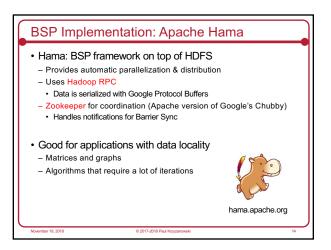

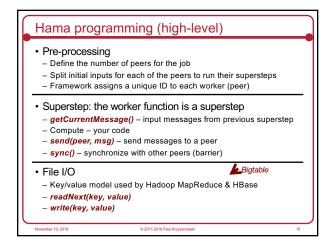

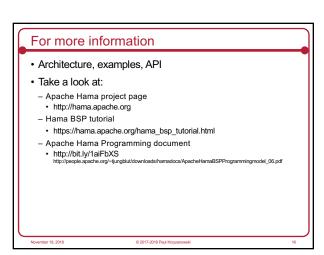

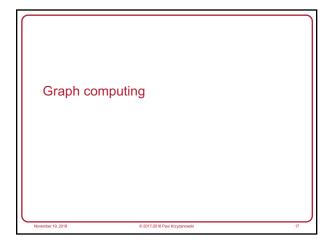

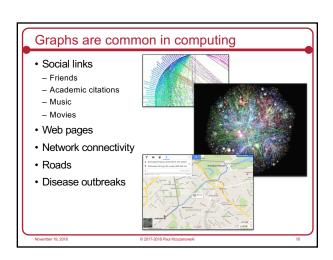

## Processing graphs on a large scale is hard Computation with graphs Poor locality of memory access Little work per vertex Distribution across machines Communication complexity Failure concerns Solutions Application-specific, custom solutions MapReduce or databases But require many iterations (and a lot of data movement) Single-computer libraries: limits scale Parallel libraries: do not address fault tolerance BSP: close but too general

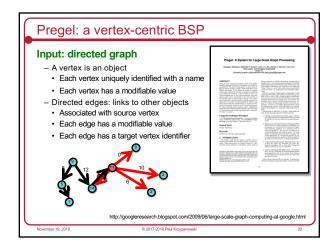

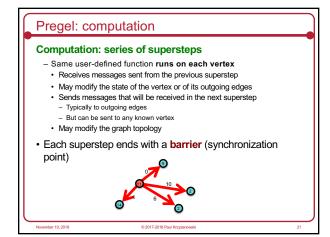

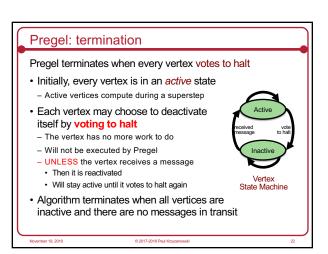

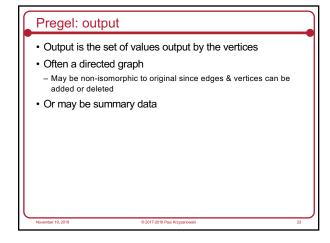

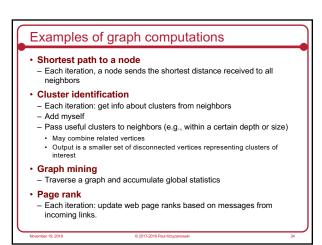

```
Simple example: find the maximum value

• Each vertex contains a value

• In the first superstep:

- A vertex sends its value to its neighbors

• In each successive superstep:

- If a vertex learned of a larger value from its incoming messages, it sends it to its neighbors

- Otherwise, it votes to halt

• Eventually, all vertices get the largest value

• When no vertices change in a superstep, the algorithm terminates
```

```
Simple example: find the maximum value

Semi-pseudocode:

class MaxValueVertex

: public Vertex<int, void, int> {
  void Compute (MessageTterator *msgs) {
  int maxv = GetValue();
  for (; !msgs->Done(); msgs->Next())
    maxv = max (msgs.Value(), maxv);

if (maxv > GetValue()) || (step == 0)) {
  *MutableValue() = maxv;
  OutEdgeIterator out = GetOutEdgeIterator();
  for (; !out.Done(); out.Next())
  sendMessageTo (out.Target(), maxv) | value to all edges
  VoteToHalt();
  }
  }
};

November 19, 2018

O 2017-2018 Paul Morgamonests

A contraction of the maximum value of the properties of the properties of the propert
```

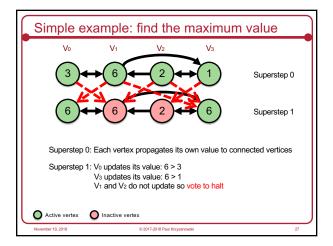

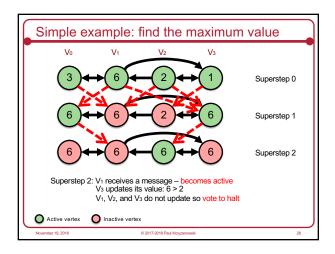

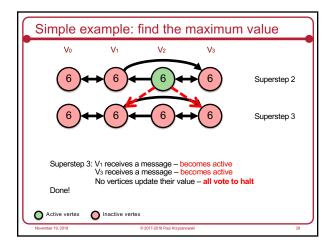

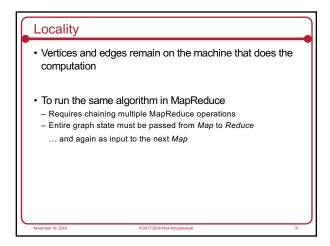

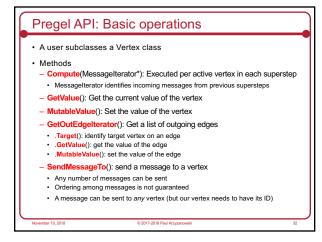

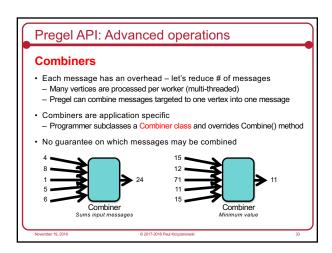

## Pregel API: Advanced operations Aggregators Handle global data A vertex can provide a value to an aggregator during a superstep Aggregator combines received values to one value Value is available to all vertices in the next superstep User subclasses an Aggregator class Examples Keep track of total edges in a graph Generate histograms of graph statistics

- Global flags: execute until some global condition is satisfied

- Election: find the minimum or maximum vertex

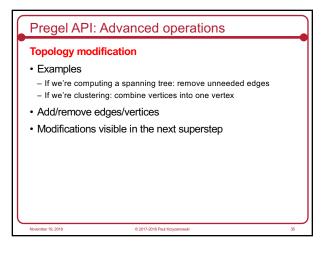

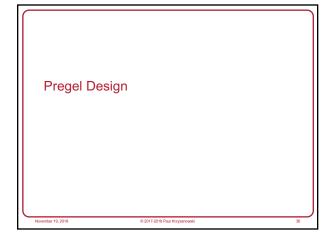

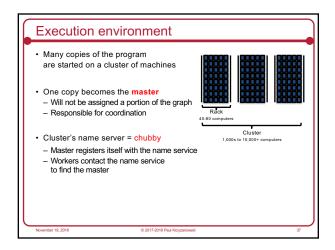

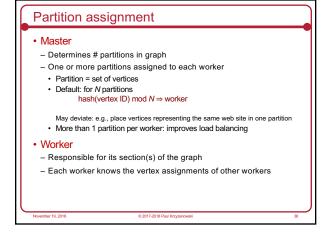

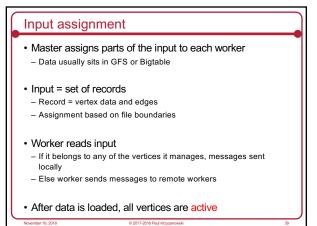

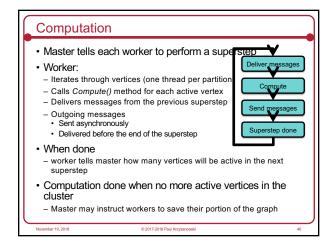

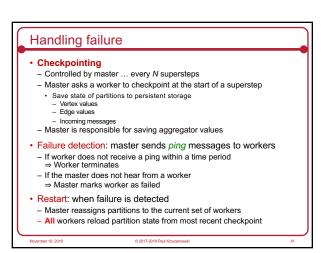

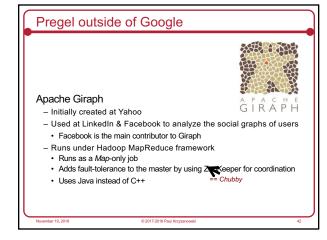

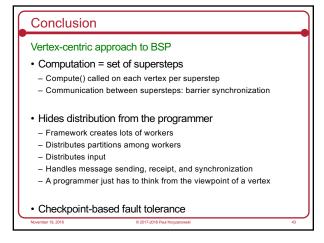

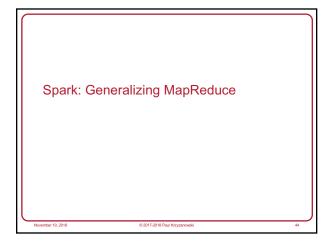

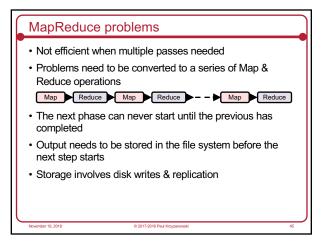

**Apache Spark Goals** · Generalize MapReduce - Similar shard-and-gather approach to MapReduce - Create multi-step pipelines based on directed acyclic graphs (DAGs) of data flows Create a general functional programming model - Transformation and action - In Map-Reduce, transformation = map, action = reduce - Support operations beyond map and reduce · Add fast data sharing - In-memory caching - Different computation phases can use the same data if needed · And generic data storage interfaces - Storage agnostic: use HDFS, Cassandra database, whatever - Resilient Distributed Data (RDD) sets An RDD is a chunk of data that gets processed – a large collection of stuff Spark Design: RDDs

RDD: Resilient Distributed Datasets

- Table that can be sharded across many servers
- Holds any type of data
- Immutable: you can process the RDD to create a new RDD but not modify the original Two operations on RDDs

1. Transformations: transformation function takes RDD as input & creates a new RDD
- Examples: map, filter, flath/ap, groupBy/key, reduceBy/key, aggregateBy/key, ...

2. Actions: evaluates an RDD and creates a value:
- Examples: reduce, collect, count, first, take, countBy/key, ...

• Shared variables
- Broadcast Variables: define read-only data that will be cached on each system
- Accumulators: used for counters (e.g., in MapReduce) or sums
- Only the driver program can read the value of the accumulator.

High-level view

• Job = bunch of transformations & actions on RDDs

Client (Driver Program)

Cluster Manager

Client app

Context

O 2017 2018 Paul Krypanoweld

48

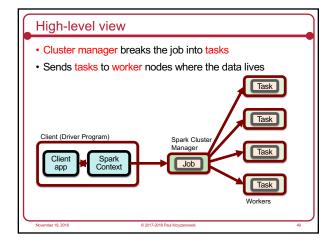

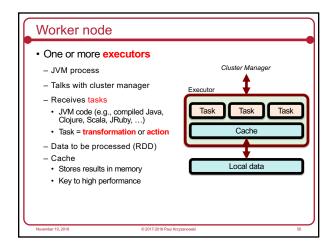

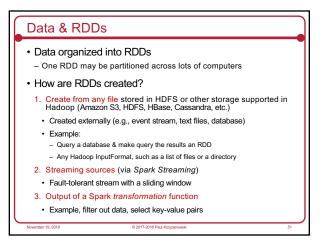

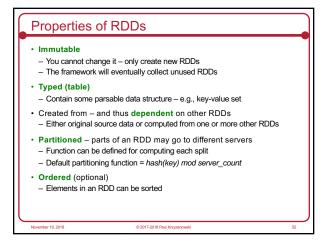

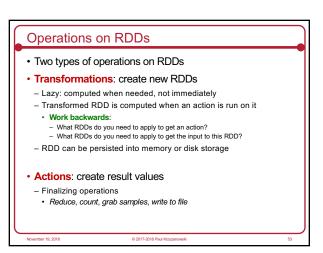

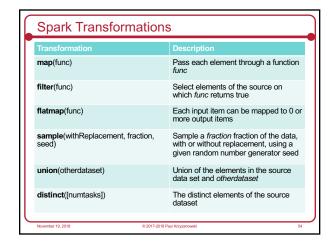

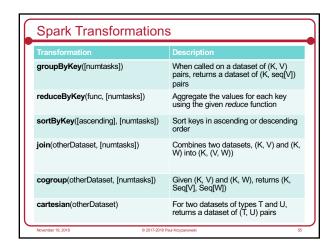

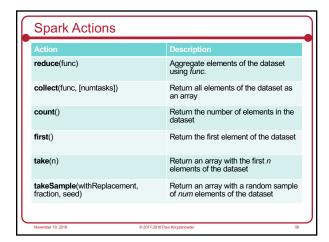

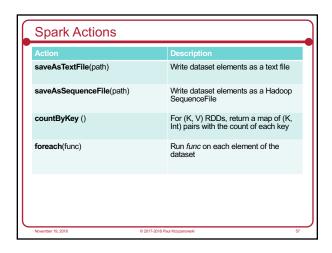

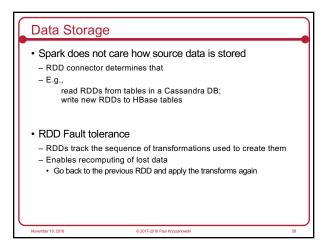

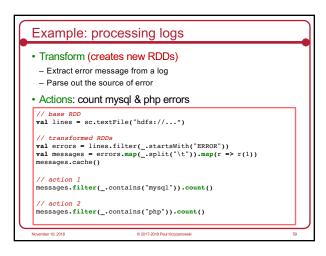

```
Spark Ecosystem

Spark Streaming: process real-time streaming data

Micro-batch style of processing

Uses DStream: series of RDDs

Spark SQL: access Spark data over JDBC API

Use SQL-like queries on Spark data

Spark Mlib: machine learning library

Utilities for classification, regression, clustering, filtering, ...

Spark GraphX: graph computation

Adds Pregel API to Spark

Extends RDD by introducing a directed multi-graph with properties attached to each vertex & edge.

Set of operators to create subgraphs, join verticies, aggregate messages, ...
```

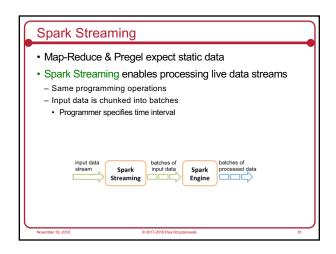

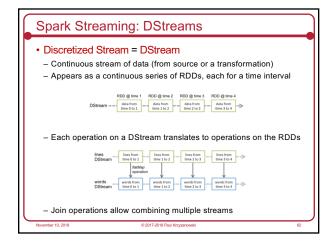

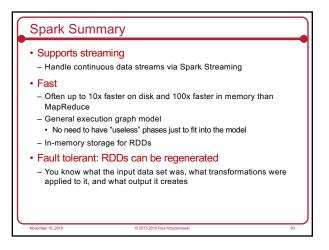

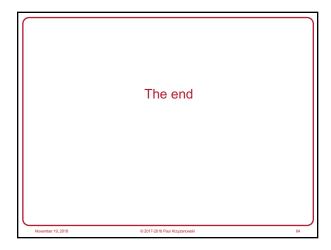